## <span id="page-0-0"></span>**Contents**

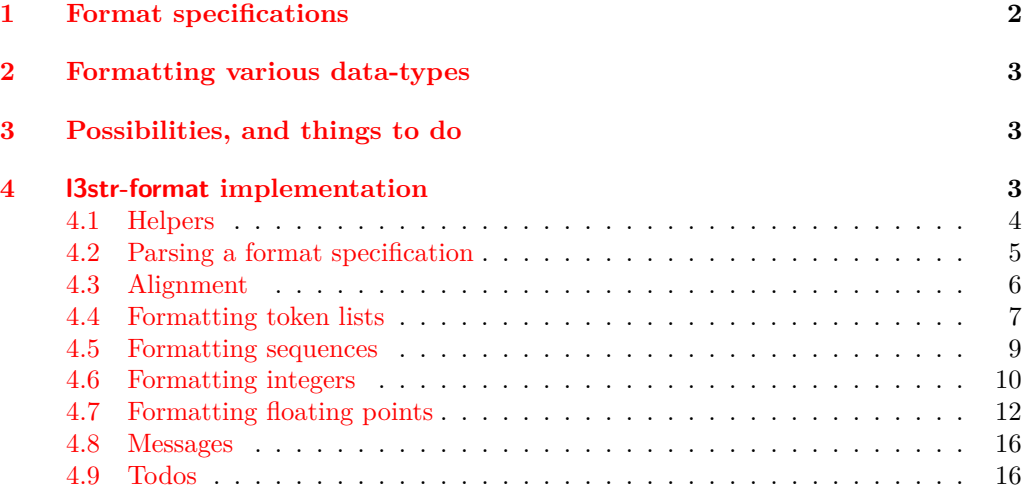

#### **[Index](#page-15-2) 16**

## The l3str-format package: formatting strings of characters<sup>∗</sup>

The L<sup>AT</sup><sub>E</sub>X<sub>3</sub> Project<sup>†</sup>

Released 2012/07/09

### <span id="page-1-0"></span>**1 Format specifications**

In this module, we introduce the notion of a string *(format)*. The syntax follows that of Python's format built-in function. A h*format specification*i is a string of the form

 $\langle format\ specification \rangle = [\langle fill \rangle] \langle alignment \rangle] [\langle sign \rangle] [\langle width \rangle] [\langle precision \rangle] [\langle style \rangle]$ 

where each [...] denotes an independent optional part.

- $\langle fill \rangle$  can be any character: it is assumed to be present whenever the second character of the  $\langle format\,\, specification \rangle$  is a valid  $\langle alignment \rangle$  character.
- $\langle alignment \rangle$  can be < (left alignment), > (right alignment),  $\hat{\ }$  (centering), or = (for numeric types only).
- $\langle sign \rangle$  is allowed for numeric types; it can be  $+$  (show a sign for positive and negative numbers),  $\sim$  (only put a sign for negative numbers), or a space (show a space or  $a -$ ).
- $\langle width \rangle$  is the minimum number of characters of the result: if the result is naturally shorter than this  $\langle width \rangle$ , then it is padded with copies of the character  $\langle fill \rangle$ , with a position depending on the choice of  $\langle$  *alignment* $\rangle$ . If the result is naturally longer, it is not truncated.
- $\langle precision \rangle$ , whose presence is indicated by a period, can have different meanings depending on the type.
- $\langle style \rangle$  is one character, which controls how the given data should be formatted. The list of allowed  $\langle styles\rangle$  depends on the type.

The choice of  $\langle alignment \rangle$  = is only valid for numeric types: in this case the padding is inserted between the sign and the rest of the number.

<sup>∗</sup>This file describes v3940, last revised 2012/07/09.

<sup>†</sup>E-mail: [latex-team@latex-project.org](mailto:latex-team@latex-project.org)

## <span id="page-2-5"></span><span id="page-2-4"></span><span id="page-2-3"></span><span id="page-2-0"></span>**2 Formatting various data-types**

<span id="page-2-12"></span><span id="page-2-11"></span><span id="page-2-9"></span><span id="page-2-8"></span><span id="page-2-6"></span>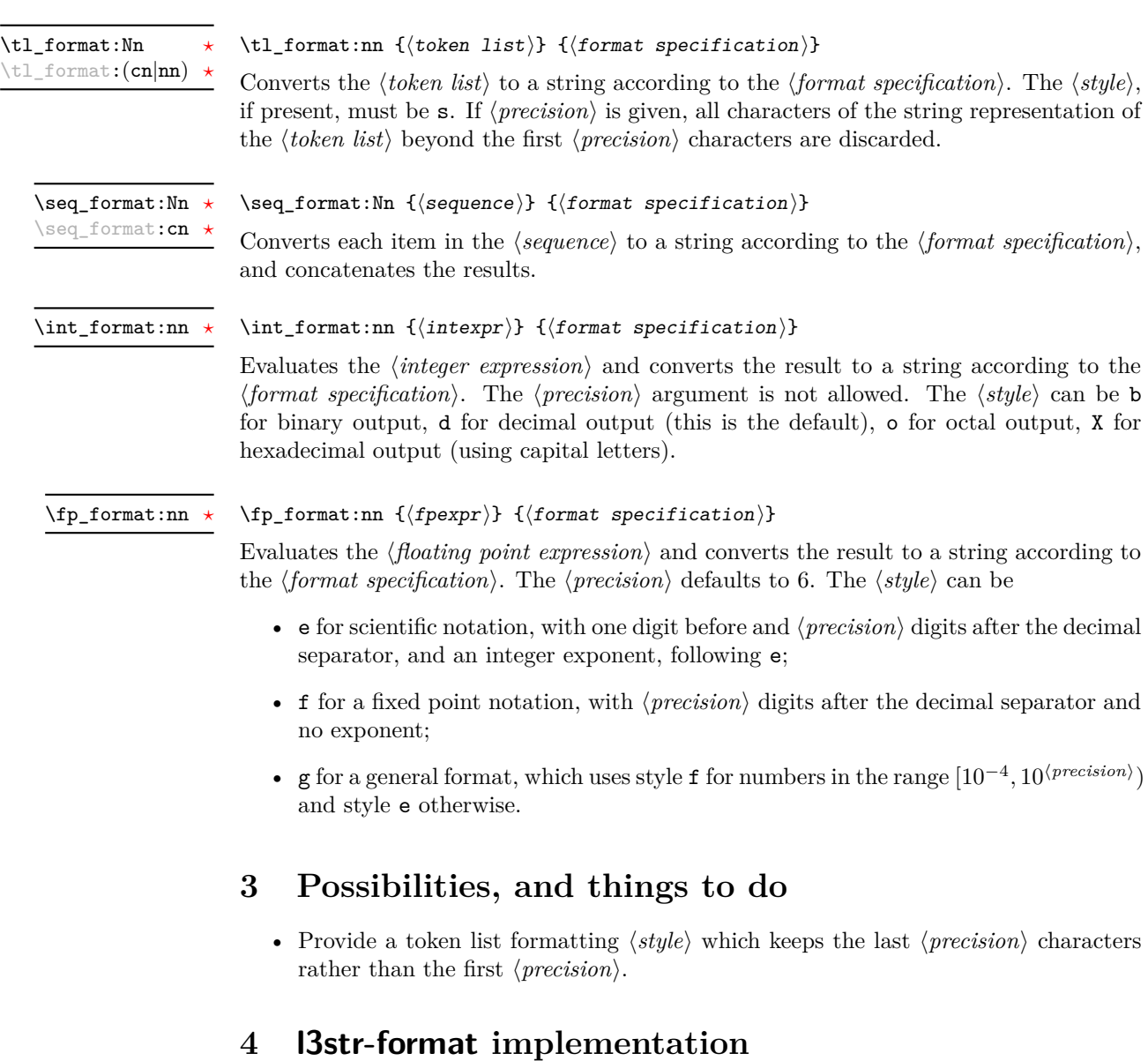

- <span id="page-2-2"></span><span id="page-2-1"></span> $1 \langle * \text{initex} \mid \text{package} \rangle$
- 2  $\langle \texttt{@@=str}$ format $\rangle$
- $_3$   $\langle$ \*package $\rangle$
- <span id="page-2-10"></span><sup>4</sup> \ProvidesExplPackage
- <span id="page-2-7"></span><sup>5</sup> {\ExplFileName}{\ExplFileDate}{\ExplFileVersion}{\ExplFileDescription}

```
6 \RequirePackage{l3str}
                                 7 \langle/package)
                               4.1 Helpers
                     \use:nf
A simple variant.
                    \use:fnf
                                 8 \cs_generate_variant:Nn \use:nn { nf }
                                 9 \cs_generate_variant:Nn \use:nnn { fnf }
                               (End definition for \use:nf and \use:fnf.)
               \tl_to_str:f A simple variant.
                                10 \cs_generate_variant:Nn \tl_to_str:n { f }
                               (End definition for \tl_to_str:f.)
\__str_format_if_digit:NTF Here we expect #1 to be a character with category other, or \s__stop.
                                11 \prg_new_conditional:Npnn \__str_format_if_digit:N #1 { TF }
                                12 \frac{1}{2}13 \if_int_compare:w \c_nine < 1 #1 \exp_stop_f:
                                14 \prg_return_true: \else: \prg_return_false: \fi:
                                15 }
                               (End definition for \__str_format_if_digit:NTF.)
      \_str_format_put:nw Put #1 after an \s_stop delimiter.
       \__str_format_put:ow
      \__str_format_put:fw
                                16 \cs_new:Npn \__str_format_put:nw #1 #2 \s__stop { #2 \s__stop #1 }
                                17 \ \text{cs\_generate\_variant}: Nn \__str_format_put:nw { o , f }
                               (End definition for \__str_format_put:nw , \__str_format_put:ow , and \__str_format_put:fw.)
  \setminusTF A copy of \setminus_str_if_contains_char:nNTF to avoid relying on this weird internal string
\__str_format_if_in_aux:NN
                               function.
                                18 \prg_new_conditional:Npnn \__str_format_if_in:nN #1#2 { TF }
                                19 \frac{1}{19}20 \qquad \qquad \setminus _{\texttt{\_str} } str_format_if_in_aux:NN #2 #1
                                21 \{  #2 \preceq\ \text{array: } \exp_after: wN \_prg_break: \else{ #2 \refname{13.00}{\text{13.00}} \preceq\}22 \qquad \qquad \searrow_prg_break_point:
                                23 }
                                \alpha \cs_new:Npn \__str_format_if_in_aux:NN #1#2
                                25 \sim 5
                                26 \iint_{charcode: w #1 #2}27 \prg_return_true:
                                28 \text{key}_\text{after:wN} \quad \_\text{prg\_break:}29 \fi:
                                30 \__str_format_if_in_aux:NN #1
                                31 }
```

```
(End definition for \__str_format_if_in:nN. This function is documented on page ??.)
```
#### <span id="page-4-0"></span>**4.2 Parsing a format specification**

The goal is to parse

```
\__str_format_parse:n
   \__str_format_parse_auxi:NN
\__str_format_parse_auxii:nN
          \__str_format_parse_auxiii:nN
          \__str_format_parse_auxiv:nwN
\__str_format_parse_auxv:nN
          \__str_format_parse_auxvi:nwN
          \__str_format_parse_auxvii:nN
\__str_format_parse_end:nwn
```

```
32 \cs_new:Npn \__str_format_parse:n #1
33 {
34 \exp_last_unbraced:Nf \__str_format_parse_auxi:NN
35 \__str_to_other:n {#1} \s__stop \s__stop {#1}
36 }
37 \cs_new:Npx \__str_format_parse_auxi:NN #1#2
38 {
\text{39} \exp_not:N \__str_format_if_in:nNTF { < > = ^ } #2
40 { \exp_not:N \__str_format_parse_auxiii:nN { #1 #2 } }
41 \left\{ \begin{array}{ccc} 4 & 1 \\ 1 & 1 \end{array} \right\}42 \text{exp\_not:N } \_str\text{-}\text{format\_parse\_auxii:} \text{N}43 { \c_catcode_other_space_tl } #1 #2
44 }
45 }
^{46} \cs_new:Npn \__str_format_parse_auxii:nN #1#2
47 \frac{1}{2}48 \__str_format_if_in:nNTF { < > = ^ } #2
49 { \__str_format_parse_auxiii:nN { #1 #2 } }
50 \{ \ \mathcal{N}_{\texttt{str}.\texttt{format\_parse\_auxiii:} \texttt{NN} \ \{ \ \#1 \ \texttt{?} \ \} \ \#2 \ \}51 }
52 \cs_new:Npx \__str_format_parse_auxiii:nN #1#2
53 {
54 \exp_not:N \__str_format_if_in:nNTF
55 \{ + - \setminus c \_c \cdot \text{actcode\_other\_space\_tl} \}56 #2
57 { \exp_not:N \_str_format_parse_auxiv:nwN { #1 #2 } ; }
58 \{ \exp\_not:N \subseteq str\_format\_parse\_auxiv:nwN \{ #1 ? } ; #2 \}59 }
60 \text{ (cs_new:Npn } \_\texttt{str}format_parse_auxiv:nwN #1#2; #3
61 \frac{1}{2}62 \__str_format_if_digit:NTF #3
63 { \__str_format_parse_auxiv:nwN {#1} #2 #3 ; }
64 { \__str_format_parse_auxv:nN { #1 {#2} } #3 }
65 }
66 \cs_new:Npn \__str_format_parse_auxv:nN #1#2
67 {
68 \token_if_eq_charcode:NNTF . #2
69 { \_str_format_parse_auxvi:nwN {#1} 0; }
70 { \__str_format_parse_auxvii:nN { #1 { } } #2 }
71 }
72 \cs_new:Npn \__str_format_parse_auxvi:nwN #1#2; #3
73 {
74 \__str_format_if_digit:NTF #3
75 { \_str_format_parse_auxvi:nwN {#1} #2 #3 ; }
```
 $\langle format\,\, specification \rangle = [[\langle fill \rangle]\langle alignment \rangle][\langle sign \rangle][\langle width \rangle][\langle precision \rangle][\langle style \rangle]$ 

```
77 }
78 \cs_new:Npn \__str_format_parse_auxvii:nN #1#2
79 {
80 \token_if_eq_meaning:NNTF \s__stop #2
81 \{ \ \_strut \text{str\_format\_parse\_end: num } \{ \ #1 ? } #2 \}82 \{ \ \_strut \_\nvert \{ \ \_\nvert \_\nvert \{ \ \_\nvert \_\nvert \_\nvert \_\nvert \_\nvert \_\nvert \_\nvert \_\nvert \}83 }
84 \cs_new:Npn \__str_format_parse_end:nwn #1 #2 \s__stop \s__stop #3
85 {
86 \tl_if_empty:nF {#2}
87 \{ \ \_\_msg\kernel_expandable_error:nnn { str } { invalid-format } {#3} }
88 #1
89 }
```

```
(End definition for \__str_format_parse:n. This function is documented on page ??.)
```
#### <span id="page-5-0"></span>**4.3 Alignment**

<span id="page-5-16"></span><span id="page-5-12"></span><span id="page-5-10"></span>The 4 functions in this section receive an  $\langle body \rangle$ , a  $\langle sign \rangle$ , a  $\langle width \rangle$  and a  $\langle fill \rangle$  character (exactly one character). For non-numeric types, the  $\langle sign \rangle$  is empty and the  $\langle body \rangle$  is the (other) string we want to format. For numeric types, we wish to format  $\langle sign \rangle \langle body \rangle$ (both are other strings). The alignment types  $\langle$ ,  $\rangle$  and  $\hat{\ }$  keep  $\langle sign \rangle$  and  $\langle body \rangle$  together. The = alignment type, however, inserts the padding between the  $\langle \text{sign} \rangle$  and the  $\langle \text{body} \rangle$ , hence the need to keep those separate.

```
\__str_format_align_<:nnnN \__str_format_align_<:nnnN {\{body\} {\{sign\} {\{width\}} \{fill\}Aligning "\langle \text{isq} \eta \rangle \langle \text{body} \rangle" to the left entails appending #4 the correct number of times.
                               Then convert the result to a string.
                                90 \cs_new:cpn { __str_format_align_<:nnnN } #1#2#3#4
                               91 {
                               92 \use:nf { #2 #1 }
                               93 {
                                94 \prg_replicate:nn
                                95 \{ \int_{max:nn} { #3 - \_str\_count\_unsafe:n { #2 #1 } } { 0 } \}96 {#4}
                               97 }
                               98 }
                               (End definition for \setminus str format align <:nnnN.)
\__str_format_align_>:nnnN \__str_format_align_>:nnnN {\{body\} {\{sign\} {\{width\}} \{fill\}Aligning an "\langle \delta \phi \rangle has \langle \delta \phi \rangle" to the right entails prepending #4 the correct number of
                               times. Then convert the result to a string.
                               99 \cs_new:cpn { __str_format_align_>:nnnN } #1#2#3#4
                               100 {
                               101 \prg_replicate:nn
                               102 \{ \int_{max:nn} \{ #3 - \_str\_curr\_count\_unsafe:n \{ #2 #1 } \} \{ 0 \} \}103 {44}104 #2 #1
                               105 }
```
(*End definition for* \\_\_str\_format\_align\_>:nnnN*.*)

<span id="page-6-4"></span>\\_\_str\_format\_align\_^:nnnN \\_\_str\_format\_align\_^:nnnN {h*body*i} {h*sign*i} {h*width*i} h*fill*i

Centering " $\langle \text{sign} \rangle$   $\langle \text{body} \rangle$ " entails prepending and appending #4 the correct number of times. If the number of #4 to be added is odd, we add one more after than before.

```
106 \cs_new:cpn { __str_format_align_^:nnnN } #1#2#3#4
107 {
108 \use:fnf
109 {
110 \prg_replicate:nn
111 \left\{ \begin{array}{c} \end{array} \right\}112 \int_1 112
```

```
113 { #3 - \__str_count_unsafe:n { #2 #1 } - \c_one }
114 / \mathsf{C\_two}115 }
116 {44}117 }
118 { #2 #1 }
119 \qquad \qquad \qquad120 \prg_replicate:nn
121 \left\{ \begin{array}{c} \end{array} \right\}122 \int_1 122123 \{ H3 - \_{str} \rightleftharpoons \text{str\_count\_unsafe:} n \{ H2 + 1 } \}124 / \c_two
125 }
126 {#4}
127 }
```
<span id="page-6-8"></span><span id="page-6-6"></span><span id="page-6-2"></span>128 }

\\_str\_format\_align\_=:nnnN \\_\_str\_f**ormat\_align\_=:nnnN {** $\{body\}$  { $\{sign\}$  }  ${\{width\}}$   $\{fill\}$ 

The special numeric alignment = means that we insert the appropriate number of copies of #4 between the  $\langle \text{sign} \rangle$  and the  $\langle \text{body} \rangle$ . Then convert the result to a string.

```
129 \cs_new:cpn { __str_format_align_=:nnnN } #1#2#3#4
130 {
131 \use:nf {#2}
132 {
133 \prg_replicate:nn
134 { \int_max:nn { #3 - \__str_count_unsafe:n { #2 #1 } } { 0 } }
135 {#4}
136 }
137 #1
138 }
(End definition for \__str_format_align_=:nnnN.)
```
#### <span id="page-6-0"></span>**4.4 Formatting token lists**

<span id="page-6-16"></span><span id="page-6-15"></span><span id="page-6-14"></span>[\tl\\_format:Nn](#page-2-3) \tl\_format:cn \tl\_format:nn Call \\_str\_format\_tl:NNNnnNn to read the parsed  $\langle format\, specification \rangle$ . Then convert the result to a string.

```
139 \cs_new_nopar:Npn \tl_format:Nn { \exp_args:No \tl_format:nn }
140 \cs_generate_variant:Nn \tl_format:Nn { c }
141 \cs_new:Npn \tl_format:nn #1#2
142 \frac{142}{142}143 \tl_to_str:f
144 {
145 \exp_last_unbraced:Nf \__str_format_tl:NNNnnNn
146 \{\ \mathcal{N}_{\texttt{str}.\text{format\_parse:}n} \ \{\#2\} \ \}147 \{ \text{#1} \}148 }
149 }
```
<span id="page-7-9"></span><span id="page-7-2"></span>(*End definition for* \tl\_format:Nn *,* \tl\_format:cn *, and* \tl\_format:nn*. These functions are documented on page* **??***.*)

<span id="page-7-10"></span>\\_\_str\_format\_tl:NNNnnNn \\_\_str\_format\_tl:NNNnnNn *{fill} \alignment*}  $\langle sign \rangle$  {*\width*} {*\precision*}}  $\langle style\rangle \{token\ list\rangle\}$ 

> First check that the  $\langle alignment \rangle$  is not =, and set the default alignment ? to <. Place the modified information after a trailing \s\_\_stop for later retrieval. Then check that there was no  $\langle sign \rangle$ . The width will be useful later, store it after  $\succeq$  stop. Afterwards, store the precision, and the function \\_\_str\_range\_unsafe:nnn that will be used to extract the first #5 characters of the string. There is a need to use the "unsafe" function, as otherwise leading spaces would get stripped by f-expansion. Finally, check that the  $\langle style\rangle$  is ? or s.

```
150 \cs_new:Npn \__str_format_tl:NNNnnNn #1#2#3#4#5#6
151 {
152 \text{token_if_eq\_eq\_character} \text{MTF #2 = }153 {
154 \__msg_kernel_expandable_error:nnnn
155 \{ str \} \{ invalid-align-format \} \{ #2\} \{ t1 \}156 \qquad \qquad \setminus_{-\leq} \text{str\_format\_put}: n w \{ #1 < \}157 }
158 \overline{5}159 \token_if_eq_charcode:NNTF #2 ?
160 \{\ \mathcal{N}_{\text{str\_format\_put}:nw} \ \{\ \#1 \ \langle \ \} \ \}161 { \_str_format_put:nw { #1 #2 } }
162 }
163 \token_if_eq_charcode:NNF #3 ?
164 {
165 \__msg_kernel_expandable_error:nnnn
166 { str } { invalid-sign-format } {#3} {tl}
167 }
168 \ _ str_format_put:nw { {#4}} }
169 \tilde{\text{t1\_if\_empty: nTF }} {#5}
170 {\ \ \ } { \L_str_format_put:nw { \L_str_range_unsafe:nnn { {1} {-1} } } }
171 { \_str_format_put:nw { \_str_range_unsafe:nnn { {1} {#5} } } }
172 \token_if_eq_charcode:NNF #6 s
173 \qquad \qquad174 \token_if_eq_charcode:NNF #6 ?
175 \left\{ \begin{array}{c} \end{array} \right.
```

```
176 \__msg_kernel_expandable_error:nnnn
177 { str } { invalid-style-format } {#6} {tl}
178 }
179 }
180 \qquad \qquad \setminus_{-\mathsf{str\_format\_tl\_s}: \texttt{NNnnNNn}}181 \s__stop
182 }
(End definition for \__str_format_tl:NNNnnNn.)
```
<span id="page-8-10"></span>

\\_str\_format\_tl\_s:NNnnNNn \\_str\_format\_tl\_s:NNnnNNn \s\_\_stop  $\{function\}$  { $\{arguments\}$  { $\{width\}$ }  $\langle$ *fill* $\rangle$   $\langle$ *dignment* $\rangle$  { $\langle$ *token list* $\rangle$ }

> The  $\{function\}$  and  $\{arguments\}$  are built in such a way that f-expanding  $\{function\}$  $\{\langle other\ strings\rangle\}$  \*arguments*\, yields the piece of the \*other string*\, that we want to output. The  $\langle other\ string\rangle$  is built from the  $\langle token\ list\rangle$  by f-expanding  $\_\_strut_\_strut_\_to$  other:n.

```
183 \cs_new:Npn \__str_format_tl_s:NNnnNNn #1#2#3#4#5#6#7
```

```
184 {
185 \exp_args:Nc \exp_args:Nf
186 { __str_format_align_#6:nnnN }
187 { \exp_args:Nf #2 { \__str_to_other:n {#7} } #3 }
188 { }
189 {#4} #5
190 }
(End definition for \__str_format_tl_s:NNnnNNn.)
```
#### <span id="page-8-19"></span><span id="page-8-14"></span><span id="page-8-2"></span><span id="page-8-0"></span>**4.5 Formatting sequences**

<span id="page-8-18"></span><span id="page-8-17"></span><span id="page-8-3"></span>[\seq\\_format:Nn](#page-2-4) \seq\_format:cn Each item is formatted as a token list according to the specification. First parse the format and expand the sequence, then loop through the items. Eventually, convert to a string. <sup>191</sup> \cs\_new:Npn \seq\_format:Nn #1#2  $192 \frac{192}{192}$ <sup>193</sup> \tl\_to\_str:f 194  $\{\ \mathcal{N}_\text{str\_format\_seq: of }\{ \#1 \} \ \{\ \mathcal{N}_\text{str\_format\_parse: n }\{ \#2 \} \ \}$ <sup>195</sup> } <sup>196</sup> \cs\_generate\_variant:Nn \seq\_format:Nn { c } (*End definition for* \seq\_format:Nn *and* \seq\_format:cn*. These functions are documented on page* **??***.*) \\_\_str\_format\_seq:nn \\_\_str\_format\_seq:of The first argument is the contents of a seq variable. The second is a parsed *\format*  $specification$ . Set up the loop. 197 \cs\_new:Npn \\_\_str\_format\_seq:nn #1#2 198 **{** <sup>199</sup> \\_\_str\_format\_seq\_loop:nnNn { } {#2} <sup>200</sup> #1

```
203 \cs_generate_variant:Nn \__str_format_seq:nn { of }
```
<span id="page-8-13"></span><span id="page-8-8"></span><span id="page-8-7"></span><span id="page-8-6"></span><span id="page-8-4"></span>201  $\{ ? \ \}_{\text{str\_format\_seq\_end:W}} \}$ 

<sup>202</sup> }

<span id="page-9-17"></span><span id="page-9-15"></span><span id="page-9-13"></span><span id="page-9-12"></span><span id="page-9-11"></span><span id="page-9-9"></span><span id="page-9-8"></span><span id="page-9-0"></span> $\{\langle item \rangle\}$ The first argument is the result of formatting the items read so far. The third argument is a single token  $(\_seq\_item:n)$ , until we reach the end of the sequence, where  $\use$  none:n #3 ends the loop. <sup>204</sup> \cs\_new:Npn \\_\_str\_format\_seq\_loop:nnNn #1#2#3#4 <sup>205</sup> { <sup>206</sup> \use\_none:n #3 <sup>207</sup> \exp\_args:Nf \\_\_str\_format\_seq\_loop:nnNn 208 { \use:nf {#1} { \\_str\_format\_tl:NNNnnNn #2 {#4} } } <sup>209</sup> {#2} <sup>210</sup> } (*End definition for*  $\setminus$  str format seq loop:nnNn.)  $\text{str\_format\_seq\_end:w}$  Pick the right piece in the loop above.  $_{211}$  \cs\_new:Npn \\_\_str\_format\_seq\_end:w #1#2#3#4 { \use\_ii:nnn #3 } (*End definition for* \\_\_str\_format\_seq\_end:w*.*) **4.6 Formatting integers** [\int\\_format:nn](#page-2-5) Evalute the first argument and feed it to \\_\_str\_format\_int:nn. <sup>212</sup> \cs\_new:Npn \int\_format:nn #1 <sup>213</sup> { \exp\_args:Nf \\_\_str\_format\_int:nn { \int\_eval:n {#1} } } (*End definition for* \int\_format:nn*. This function is documented on page [3.](#page-2-5)*) \\_str\_format\_int:nn Parse the *\format specification*} and feed it to **\\_str\_format\_int:NNNnnNn.** Then convert the result to a string <sup>214</sup> \cs\_new:Npn \\_\_str\_format\_int:nn #1#2 215  $\sim$  5 <sup>216</sup> \tl\_to\_str:f 217 **{** <sup>218</sup> \exp\_last\_unbraced:Nf \\_\_str\_format\_int:NNNnnNn 219  $\{\ \mathcal{L}\_strut_2 \$ <sup>220</sup> {#1} 221 **}** <sup>222</sup> } (*End definition for* \\_\_str\_format\_int:nn*.*) \\_\_str\_format\_int:NNNnnNn \\_\_str\_format\_int:NNNnnNn h*fill*i h*alignment*i h*sign*i {h*width*i} {h*precision*i}  $\langle style\rangle \{integer\rangle\}$ 

<span id="page-9-10"></span>\\_\_str\_format\_seq\_loop:nnNn \\_\_str\_format\_seq\_loop:nnNn {h*done*i} {h*parsed format*i} \\_\_seq\_item:n

<span id="page-9-16"></span><span id="page-9-14"></span><span id="page-9-7"></span><span id="page-9-6"></span><span id="page-9-5"></span><span id="page-9-4"></span><span id="page-9-2"></span><span id="page-9-1"></span>First set the default alignment ? to >. Place the modified information after a trailing  $\simeq$  stop for later retrieval. Then check the  $\langle sign \rangle$ : if the integer is negative, always put -. Otherwise, if the format's  $\langle sign \rangle$  is  $\sim$ , put a space (with category "other"); if it is  $+$  put  $+$ ; if it is  $-$  (default), put nothing, represented as a brace group. The width  $#4$ will be useful later, store it after  $\succeq$ stop. Afterwards, check that the  $\langle precision \rangle$  was absent. Finally, dispatch depending on the  $\langle style\rangle$ .

<span id="page-9-3"></span><sup>223</sup> \cs\_new:Npn \\_\_str\_format\_int:NNNnnNn #1#2#3#4#5#6#7

```
224 \{225 \token_if_eq_charcode:NNTF #2 ?
226 { \__str_format_put:nw { #1 > } }
227 { \__str_format_put:nw { #1 #2 } }
228 \int_compare:nNnTF {#7} < \c_zero
229 \{ \ \mathcal{L}_{\text{str\_format\_put}:nw} \ \{- \ \} \ \}230 {
231 \str_case:nnn {#3}
232 {
233 { ~ } { \__str_format_put:ow { \c_catcode_other_space_tl } }
{ + } { \ } { + } { \_str_format_put:nw { + } }<br>235
235 }
236 \{\ \mathcal{L}_{\text{str\_format\_put}:nw} \ \{\ \ \} \ \}237 }
238 \qquad \qquad \setminus \_strut\text{str\_format\_put:} \text{nw} \{ \{ \#4 \} \}239 \tl_if_empty:nF {#5}
240 f
241 \__msg_kernel_expandable_error:nnnn
242 { str } { invalid-precision-format } {#5} {int}
243 }
244 \str_case:nnn {#6}
245 {
\hfill \texttt{?} \{ \ \texttt{\textbf{1}} \} \ \texttt{format\_int:NumNNn \ \texttt{use:n } } \}\hbox{$\{ d \}} \hbox{ \{ } \underline{\hspace{1cm}} \hbox{ \texttt{str\_format\_int}:} \hbox{NumNNn } \hbox{use:n } }248 { b } { \__str_format_int:NwnnNNn \int_to_binary:n }
_{249} { o } { \__str_format_int:NwnnNNn \int_to_octal:n }
250 \{ X \} \{ \_strut\_{\tt \in \mathbb{N}} \ \{ \251 }
252 \uparrow253 \__msg_kernel_expandable_error:nnnn
254 { str } { invalid-style-format } {#6} { int }
\verb|1255| = \verb|1255| + \verb|255| + \verb|255| + \verb|255| + \verb|255| + \verb|255| + \verb|255| + \verb|255| + \verb|255| + \verb|255| + \verb|255| + \verb|255| + \verb|255| + \verb|255| + \verb|255| + \verb|255| + \verb|255| + \verb|255| + \verb|255| + \verb|255| + \verb|255| + \verb|255| + \verb|255| + \verb|255| + \verb|255| + \verb|255| + \verb256 }
257 \s_{257} \s__stop {#7}
258 }
(End definition for \__str_format_int:NNNnnNn.)
```
<span id="page-10-8"></span>\\_\_str\_format\_int:NwnnNNn \\_\_str\_format\_int:NwnnNNn \function\ \s\_\_stop {\width\} {\sign\} \fill\in  $\langle alignment \rangle \{ \langle integer \rangle\}$ 

> <span id="page-10-20"></span><span id="page-10-18"></span><span id="page-10-7"></span><span id="page-10-6"></span><span id="page-10-5"></span><span id="page-10-4"></span><span id="page-10-3"></span><span id="page-10-2"></span><span id="page-10-1"></span>Use the format\_align function corresponding to the  $\langle alignment \rangle$ , with the following arguments:

- the string formed by combining the sign #4 with the result of converting the absolute value of the  $\langle \text{integer} \rangle$  #7 according to the conversion function #1;
- the  $\langle width \rangle$ ;
- the  $\langle \text{fill} \rangle$  character.

```
259 \cs_new:Npn \__str_format_int:NwnnNNn #1#2 \s__stop #3#4#5#6#7
```

```
260 {
261 \exp_args:Nc \exp_args:Nf
262 { {\tt _\_str\_format\_align\_#6:nnnN} }
263 { #1 { \int_abs:n {#7} } }
264 {#4}
265 {#3} #5
266 }
```

```
(End definition for \__str_format_int:NwnnNNn.)
```
#### <span id="page-11-0"></span>**4.7 Formatting floating points**

<span id="page-11-14"></span>[\fp\\_format:nn](#page-2-6) Evalute the first argument to an internal floating point number, and feed it to \\_\_str\_ format\_fp:nn.

```
267 \cs_new:Npn \fp_format:nn #1
268 { \exp_args:Nf \__str_format_fp:nn { \__fp_parse:n {#1} } }
(End definition for \fp_format:nn. This function is documented on page 3.)
```
<span id="page-11-6"></span>\\_str\_format\_fp:nn Parse the *\format specification*} and feed it to **\\_str\_format\_fp:NNNnnNn**. Then convert the result to a string

```
269 \cs_new:Npn \__str_format_fp:nn #1#2
270 \{271 \tl_to_str:f
272 {
273 \exp_last_unbraced:Nf \_str_format_fp:NNNnnNw
274 { \{\_str_format_parse:n {#2} }
275 \#1276 }
277 }
```
<span id="page-11-8"></span>(*End definition for* \\_\_str\_format\_fp:nn*.*)

<span id="page-11-4"></span>\\_\_str\_format\_fp:NNNnnNw \\_\_str\_f**ormat\_fp:NNNnnNw**  $\langle fill \rangle$  \alignment\ \format sign\ {\width\} {\precision\}  $\langle style \rangle \setminus s$ <sub>--</sub>fp  $\setminus$ -fp chk:w  $\langle fp \ sign \rangle \langle \ fp \ sign \rangle$   $\langle fp \ body \rangle$ ;

> First set the default alignment ? to >. Place the modified information after a trailing  $\simeq$ stop for later retrieval. Then check the *format sign*) and the  $\langle fp\ sign\rangle$ : if the floating point is negative, always put -. Otherwise (including nan), if the format's  $\langle sign \rangle$  is  $\sim$ , put a space (with category "other"); if it is  $+$  put  $+$ ; if it is  $-$  (default), put nothing, represented as a brace group. The width #4 will be useful later, store it after \s\_\_stop. Afterwards, check the  $\langle precision \rangle$ : if it was not given, replace it by 6 (default precision). Finally, dispatch depending on the  $\langle style\rangle$ .

```
278 \cs_new:Npn \__str_format_fp:NNNnnNw
279 #1#2#3#4#5#6 \s__fp \__fp_chk:w #7 #8
280 {
281 \token_if_eq_charcode:NNTF #2 ?
282 { \_str_format_put:nw { #1 > } }
283 { \__str_format_put:nw { #1 #2 } }
284 \token_if_eq_meaning:NNTF 2 #8
285 \{\ \mathcal{L}_{\text{str\_format\_put}:nw} \ \{- \ \} \ \}
```

```
286 {
                                 287 \str_case:nnn {#3}
                                 288 {
                                 289 \{\ \ \star \ \} \ \{\ \setminus \_ \text{str\_format\_put}: \text{ow } \{ \ \setminus \_ \text{c\_catcode\_other\_space\_tl } \ \}290 \{ + \} { \_{strut} \__str_format_put:nw { + } }
                                 291 }
                                 292 \{\ \setminus \_strut\text{str\_format\_put: } \text{nw} \ \{\ \} \ \}293 }
                                 294 \__str_format_put:nw { {#4} }
                                 295 \text{tl\_if\_empty: nTF } \{ \#5 \}296 { \__str_format_put:nw { { 6} } }
                                 297 { \__str_format_put:nw { {#5} } }
                                 298 \str_case:nnn {#6}
                                 299 {
                                 300 { e } { \__str_format_fp:wnnnNNw \__str_format_fp_e:wn }
                                 301 { f } { \__str_format_fp:wnnnNNw \__str_format_fp_f:wn }
                                 302 { g } { \L_{str}format\_fp:wnnnNNw \L_{str}format\_fp\_g:wn }
                                 303 { ? } { \__str_format_fp:wnnnNNw \__str_format_fp_g:wn }
                                 304 }
                                 305 {
                                 306 \__msg_kernel_expandable_error:nnnn
                                 307 { str } { invalid-style-format } {#6} { fp }
                                 308 \__str_format_fp:wnnnNNw \__str_format_fp_g:wn
                                 309 }
                                 310 \s__stop
                                 \text{311} \qquad \text{ls\_fp} \ \text{--fp\_chk:w  #7  #8}312 }
                                (End definition for \__str_format_fp:NNNnnNw.)
\__str_format_fp:wnnnNNw \__str_format_fp:wnnnNNw \formatting function\ \s__stop {\precision\}
                                       {\hat{h}} \ {\hat{h}} {\hat{h}} {\hat{h}} \} \langle \hat{h} \rangle \langle \hat{h} \rangle \langle \hat{h} \rangle \langle \hat{h} \rangle \langle \hat{h} \rangle \langle \hat{h} \rangle \langle \hat{h} \rangle \langle \hat{h} \rangle \langle \hat{h} \rangle \langle \hat{h} \rangle \langle \hat{h} \rangle \langle \hat{h} \rangle\langle fp \text{ }body\rangle ;
                                 313 \cs_new:Npn \__str_format_fp:wnnnNNw
                                 314 #1 \s__stop #2 #3 #4 #5#6 #7 ;
                                 315 {
                                 316 \exp_args:Nc \exp_args:Nf
                                 317 { __str_format_align_#6:nnnN }
                                 318 { #1 #7 ; {#2} }
                                 319 {#4}
                                 320 {#3} #5
                                 321 }
                                (End definition for \__str_format_fp:wnnnNNw.)
\setminus_{\text{start\_form}} \setminus_{\text{round:wn}} Round the given floating point (not its absolute value, to play nicely with unusual round-
```

```
ing modes).
322 \cs_new:Npn \__str_format_fp_round:wn #1 ; #2
323 { \__fp_parse:n { round ( #1; , #2 - \__fp_exponent:w #1; ) } }
```
<span id="page-12-1"></span>(*End definition for* \\_\_str\_format\_fp\_round:wn*.*)

```
13
```
<span id="page-13-5"></span><span id="page-13-4"></span> $\setminus$ \_str\_format\_fp\_e:wn With the e type, first filter out special cases. In the normal case, round to #4+1 significant \\_\_str\_format\_fp\_e\_aux:wn figures (one before the decimal separator, #4 after).

```
324 \group_begin:
325 \char_set_catcode_other:N E
326 \tl_to_lowercase:n
327 {
328 \group_end:
\verb|329| \tag{14} \label{eq:14} $$ \cs_new: Npn \_str\_format_fp_e: wn \s_fp \_fp \_rk:w #1#2#3 ; #4330 \, \text{A}331 \int_{case:nnn} {\#1}332 \qquad \qquad333 {0} { \use:nf { 0 . } { \prg_replicate:nn {#4} { 0 } } e 0 }
334 {2} { inf }
335 {3} { nan }
336 }
337 \qquad \qquad338 \exp_last_unbraced:Nf \__str_format_fp_e_aux:wn
\sum_{s=1}^{339} \frac{\text{str}}{\text{format\_fp\_round:wn}} \s_fp \_fp_chk:w #1#2#3 ; { #4 + 1 }
340 \{ \#4 \}341 }
342 }
343 \cs_new:Npn \__str_format_fp_e_aux:wn
344 \s__fp \__fp_chk:w #1#2 #3 #4#5#6#7 ; #8
345 {
346 \__str_format_put:fw { \int_eval:n { #3 - 1 } }
347 \qquad \qquad \setminus \_ \texttt{str\_format\_put: } n { e }
348 \int_compare:nNnTF {#8} > \c_sixteen
349 \left\{ \begin{array}{c} 349 & 349 \end{array} \right\}350 \__str_format_put:fw { \prg_replicate:nn { #8 - \c_fifteen } {0} }
351 \__str_format_put:fw { \use_none:n #4#5#6#7 }
352 }
353 \{354 \__str_format_put:fw
355 { \str_range:nnn { #4#5#6#7 0 } { 2 } { #8 + 1 } }
356 }
357 \_str_format_put:fw { \use_i:nnnn #4 . }
358 \use_none:n \s__stop
359 }
360 }
(End definition for \__str_format_fp_e:wn. This function is documented on page 3.)
```

```
\__str_format_fp_f:wn
```
<span id="page-13-9"></span>\\_\_str\_format\_fp\_f\_aux:wwwn

<span id="page-13-25"></span><span id="page-13-24"></span><span id="page-13-16"></span><span id="page-13-15"></span><span id="page-13-14"></span><span id="page-13-13"></span><span id="page-13-12"></span><span id="page-13-11"></span><span id="page-13-10"></span><span id="page-13-2"></span>With the f type, first filter out special cases. In the normal case, round to  $#4$  (absolute) decimal places.

```
361 \text{ Cs\_new: Npn } \_strut \_strut format_fp_f:wn \s__fp \__fp_chk:w #1#2#3 ; #4
362 {
363 \int_case:nnn {#1}
364 {
365 {0} { \use:nf { 0 . } { \prg_replicate:nn {#4} { 0 } } }
366 {2} { inf }
```

```
367 {3} { nan }
368 }
369 {
370 \hspace{15pt} \verb|\exp_loss_tunbraced:Nf \_\strut_format_fp_f_aux:wwm|371 \fp_to_decimal:n
372 { abs ( round ( \s__fp \__fp_chk:w #1#2#3 ; , #4 ) ) }
373 . . ;
374 {#4}
375 }
376 }
377 \text{ \&\n 1. } #2. #3; #4378 {
379 \use:nf
380 { #1 . #2 }
381 { \prg_replicate:nn { #4 - \__str_count_unsafe:n {#2} } {0} }
382 }
(End definition for \__str_format_fp_f:wn. This function is documented on page 3.)
```
<span id="page-14-10"></span><span id="page-14-9"></span>\\_\_str\_format\_fp\_g:wn \\_\_str\_format\_fp\_g\_aux:wn <span id="page-14-20"></span><span id="page-14-8"></span><span id="page-14-6"></span>With the g type, first filter out special cases. In the normal case, round to  $#4$  significant figures, then test the exponent: if  $-4 \leq \langle exponent \rangle < \langle precision \rangle$ , use the presentation type f, otherwise use the presentation type e. Also, a  $\langle precision \rangle$  of 0 is treated like a precision of 1. Actually, we don't reuse the e and f auxiliaries, because we want to trim trailing zeros. Thankfully, this is done by \fp\_to\_decimal:n and \fp\_to\_ scientific:n, acting on the (absolute value of the) rounded value.

```
383 \cs_new:Npn \__str_format_fp_g:wn \s__fp \__fp_chk:w #1#2 ; #3
384 {
385 \int_case:nnn {#1}
386 {
387 {0} { 0 }
388 {2} { inf }
389 {3} { nan }
390 }
391 {
392 \exp_last_unbraced:Nf \__str_format_fp_g_aux:wn
393 \qquad \qquad \setminus \_ \texttt{str\_format\_fp\_round:wn} \setminus \_ \texttt{sfp} \setminus \_ \texttt{fp\_chk:w  #1#2 ;}394 { \int_max:nn {1} {#3} }
395 { \int_max:nn {1} {#3} }
396 }
397 }
398 \cs_new:Npn \__str_format_fp_g_aux:wn #1; #2
399 {
400 \int_compare:nNnTF { \__fp_exponent:w #1; } < { -3 }
401 { \fp_to_scientific:n }
402 {
403 \int_compare:nNnTF { \__fp_exponent:w #1; } > {#2}
404 { \fp_to_scientific:n }
405 { \{ \fp\_to\_decimal:n \}406 }
407 { \__fp_abs_o:w #1; \prg_do_nothing: }
```
<sup>408</sup> } (*End definition for* \\_\_str\_format\_fp\_g:wn*. This function is documented on page [3.](#page-2-6)*)

#### <span id="page-15-0"></span>**4.8 Messages**

All of the messages are produced expandably, so there is no need for an extra-text.

```
409 \__msg_kernel_new:nnn { str } { invalid-format }
410 { Invalid~format~'#1'. }
411 \__msg_kernel_new:nnn { str } { invalid-align-format }
412 { Invalid~alignment~'#1'~for~type~'#2'. }
413 \__msg_kernel_new:nnn { str } { invalid-sign-format }
414 { Invalid~sign~'#1'~for~type~'#2'. }
415 \__msg_kernel_new:nnn { str } { invalid-precision-format }
416 { Invalid~precision~'#1'~for~type~'#2'. }
417 \__msg_kernel_new:nnn { str } { invalid-style-format }
418 { Invalid~style~'#1'~for~type~'#2'. }
```
#### <span id="page-15-7"></span><span id="page-15-6"></span><span id="page-15-1"></span>**4.9 Todos**

• Check what happens during floating point formatting when a number is rounded to 0 or  $\infty$ . I think the e and f types break horribly.

```
419 (/initex | package)
```
# <span id="page-15-2"></span>**Index**

The italic numbers denote the pages where the corresponding entry is described, numbers underlined point to the definition, all others indicate the places where it is used.

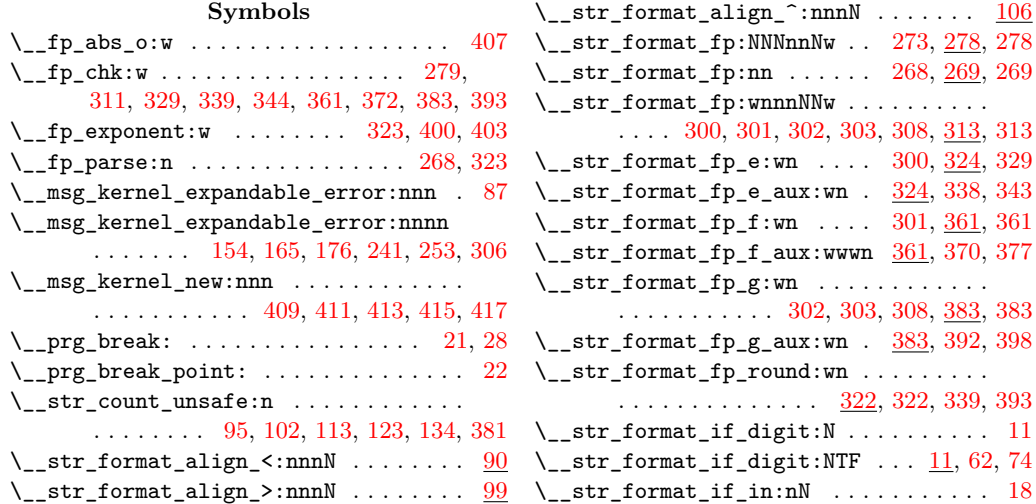

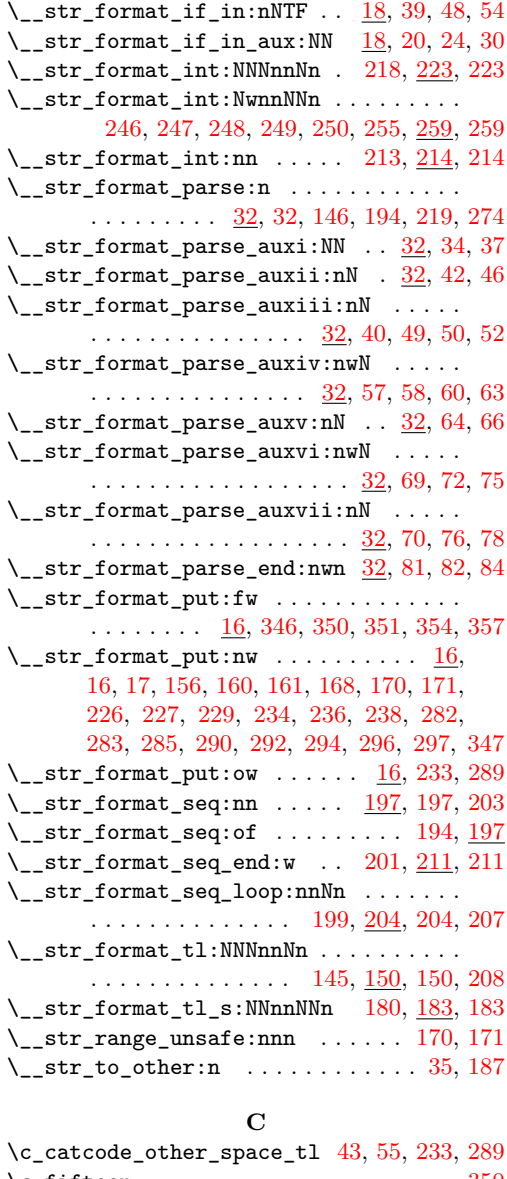

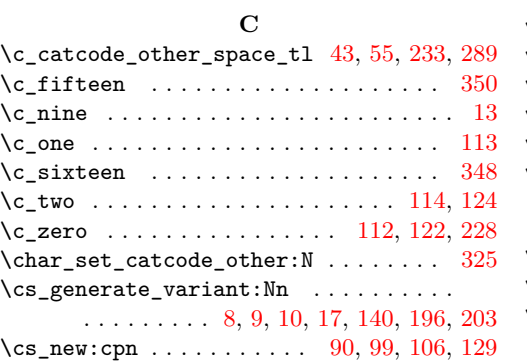

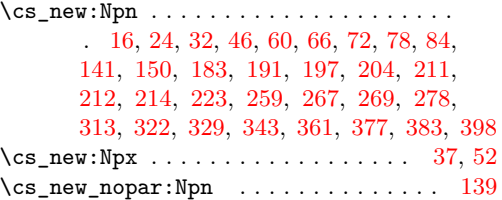

## **E**

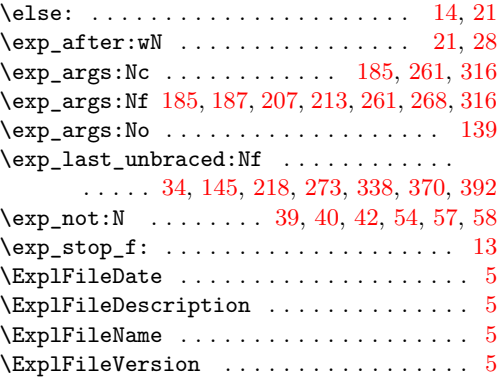

### **F**

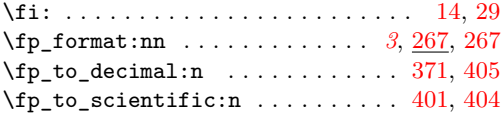

## **G**

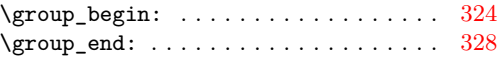

### **I**

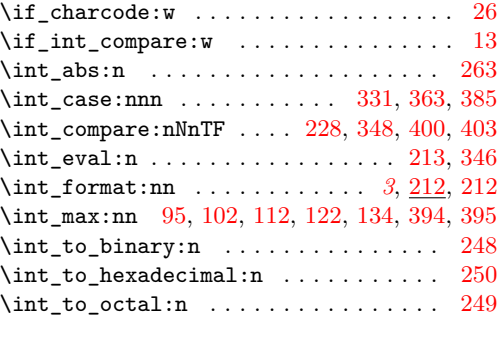

### **P**

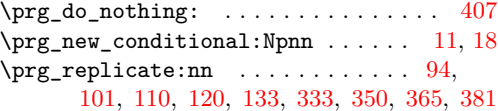

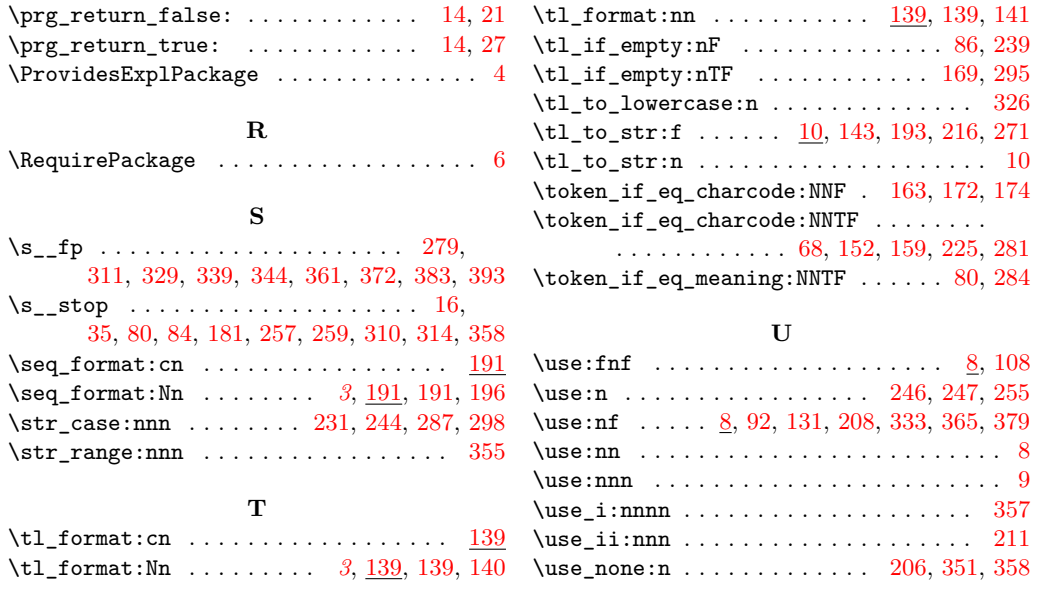